# **NFP136- VARI 8 NFP136- VARI 8**

# **LE HACHAGE LE HACHAGE**

1

#### **TABLES DE HACHAGE**

### **Définition**

- **Structure de données reposant sur des tableaux**
- **Utilisées pour stocker de grandes quantités d'informations**
- *Recherche rapide d'un élément*
- 3 • **Tableau [0,…,m-1] Indice dans la table calculé en fonction de la clé de l'élément stocké à cet endroit**

### **PRINCIPE DU HACHAGE**

**Fonction de hachage : h**

 $h: \{ cl\{ \leq s \} \longrightarrow [0,..,m-1] \}$ **c h(c)** *accès direct dans la table*

Dans un annuaire téléphonique, on veut pouvoir retrouver l'information **nom, prénom** à partir de la clé **numéro de téléphone**

Fonction de hachage (on ne dit pas ici comment on la calcule):

 $h(0381111144)=0$ ;  $h(0381333333)=2$ ;  $h(0381222222)=3$ ;  $h(0381123456)=6$ 

Dans un annuaire téléphonique, on veut pouvoir retrouver l'information **nom, prénom** à partir de la clé **numéro de téléphone**

Fonction de hachage (**on ne dit pas ici comment on la calcule**):

 $h(0381111144)=0$ ;  $h(0381333333)=2$ ;  $h(0381222222)=3$ ;  $h(0381123456)=6$ 

Avantage, accès direct dès lors qu'on a calculé h(c)

Évite d'avoir un tableau de taille = tous les numéros à 10 chiffres !

Table de hachage:

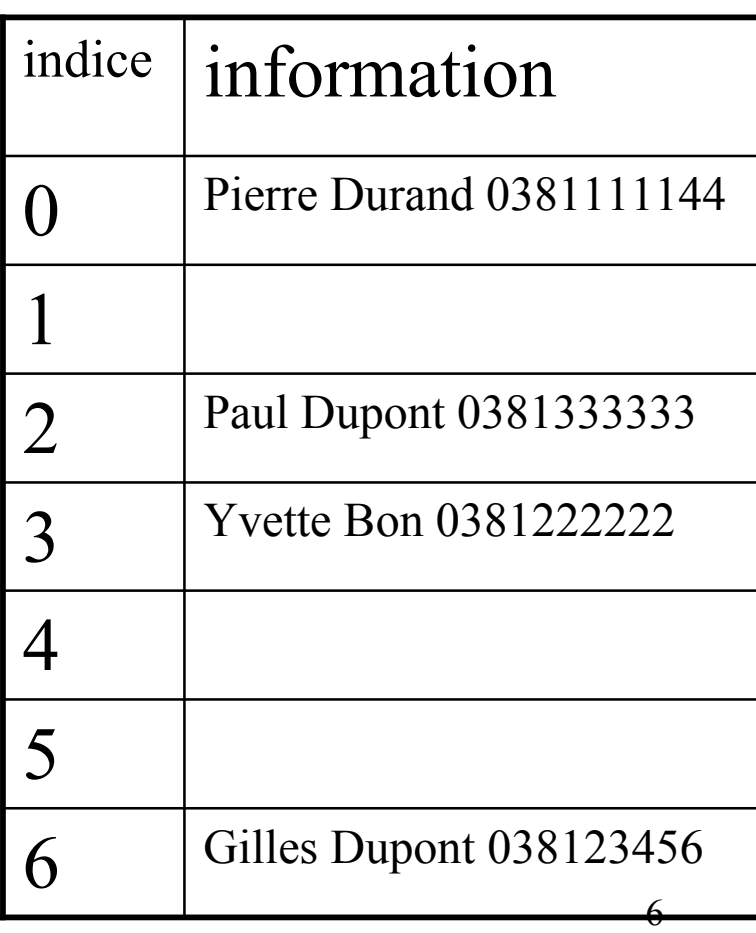

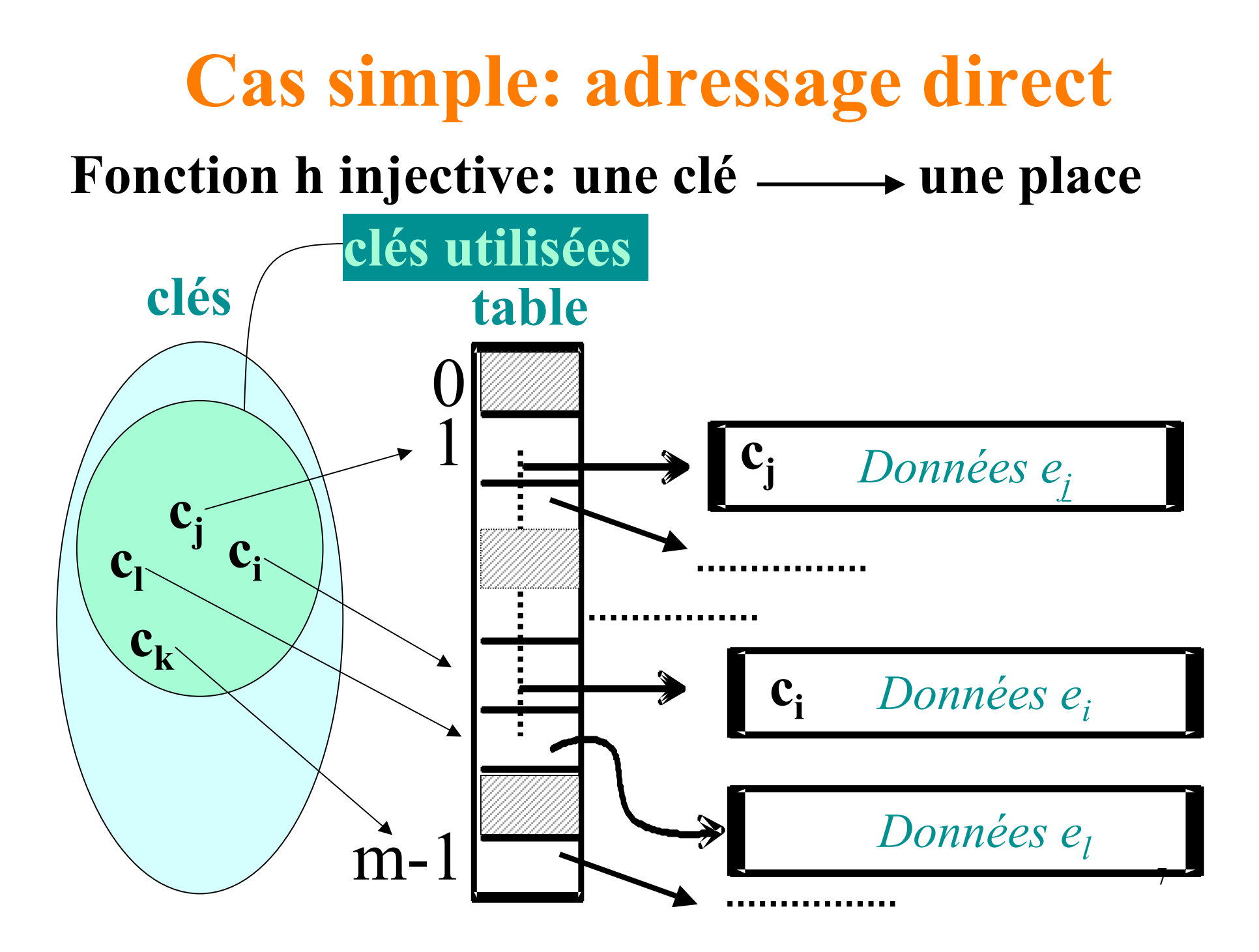

#### **Mais le cas simple n'est pas réaliste**

• **En général, h non injective:**

**on peut avoir**  $c \neq c'$  **et h**(c) = **h**(c))

On parle de COLLISION

## **COLLISION**

#### *h non injective*

 $E = \{ \hat{e} \mid \hat{e} \leq \mathbf{e}_1, \mathbf{e}_2, \ldots, \mathbf{e}_i, \ldots, \mathbf{e}_n \}$ 

$$
E \longrightarrow \{\text{clés}\} \longrightarrow [1,2,..,n]
$$
  
\n
$$
e_i \longrightarrow \text{clé}(e_i) \longrightarrow \text{h}(\text{clé}(e_i))
$$

**Place** de l'élément  $e_i$ :  $T[h(c]\{e_i\}]$ 

**Collision si**  $h$ (**clé(e<sub>j</sub>)) =**  $h$ **(<b>clé(e<sub>j</sub>)**)<sup></sup>,

# **Gestion des collisions 1ère méthode : chaînage**

Principe : Les clefs qui ont la même valeur de hachage sont mises dans la même liste

#### **adressage indirect et chaînage**

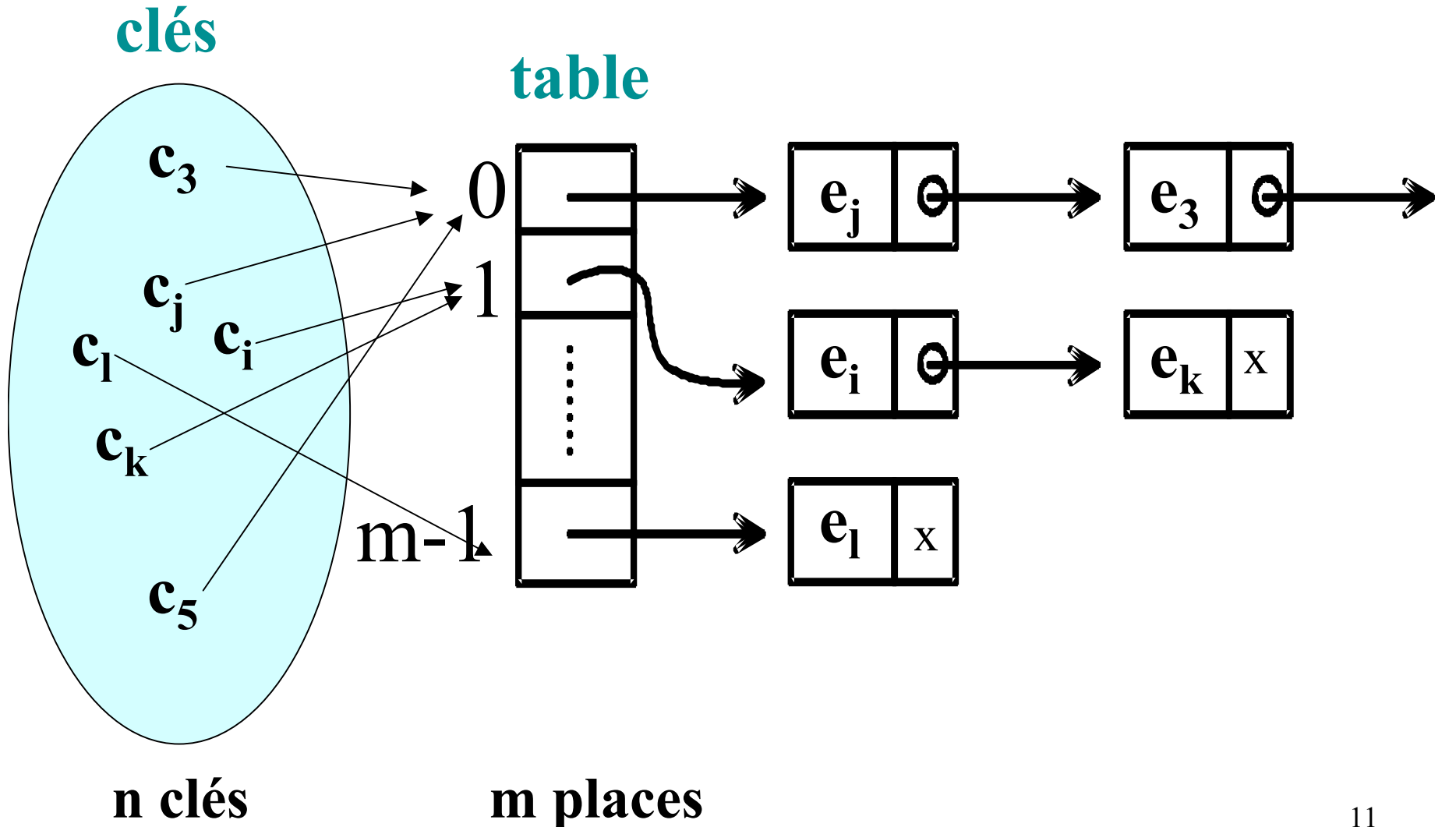

11

Table de hachage:

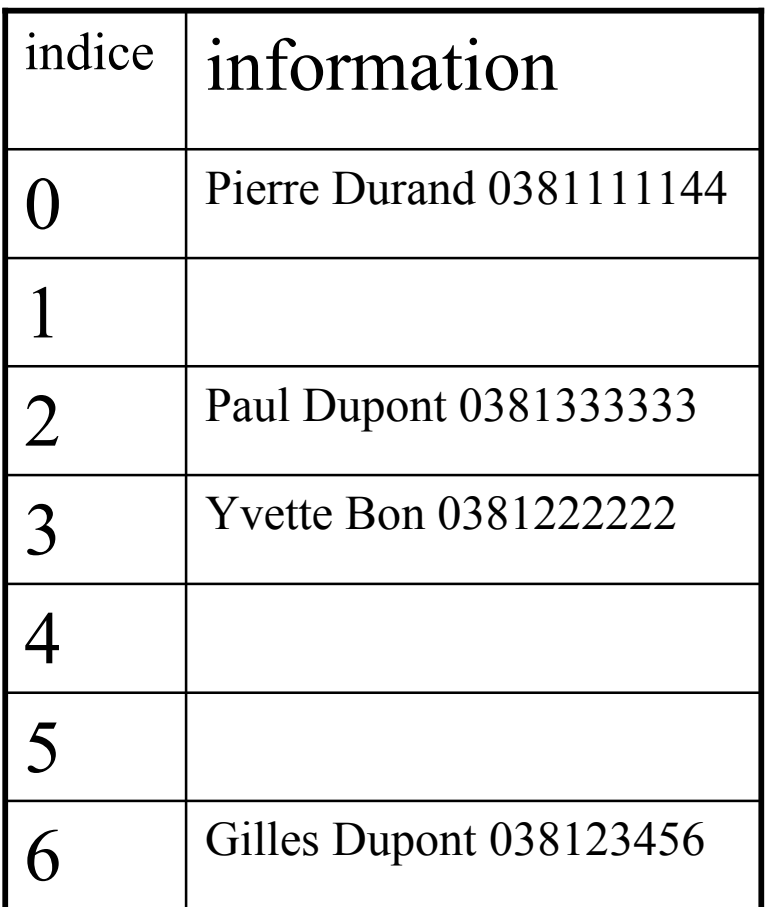

Table de hachage **devient** :

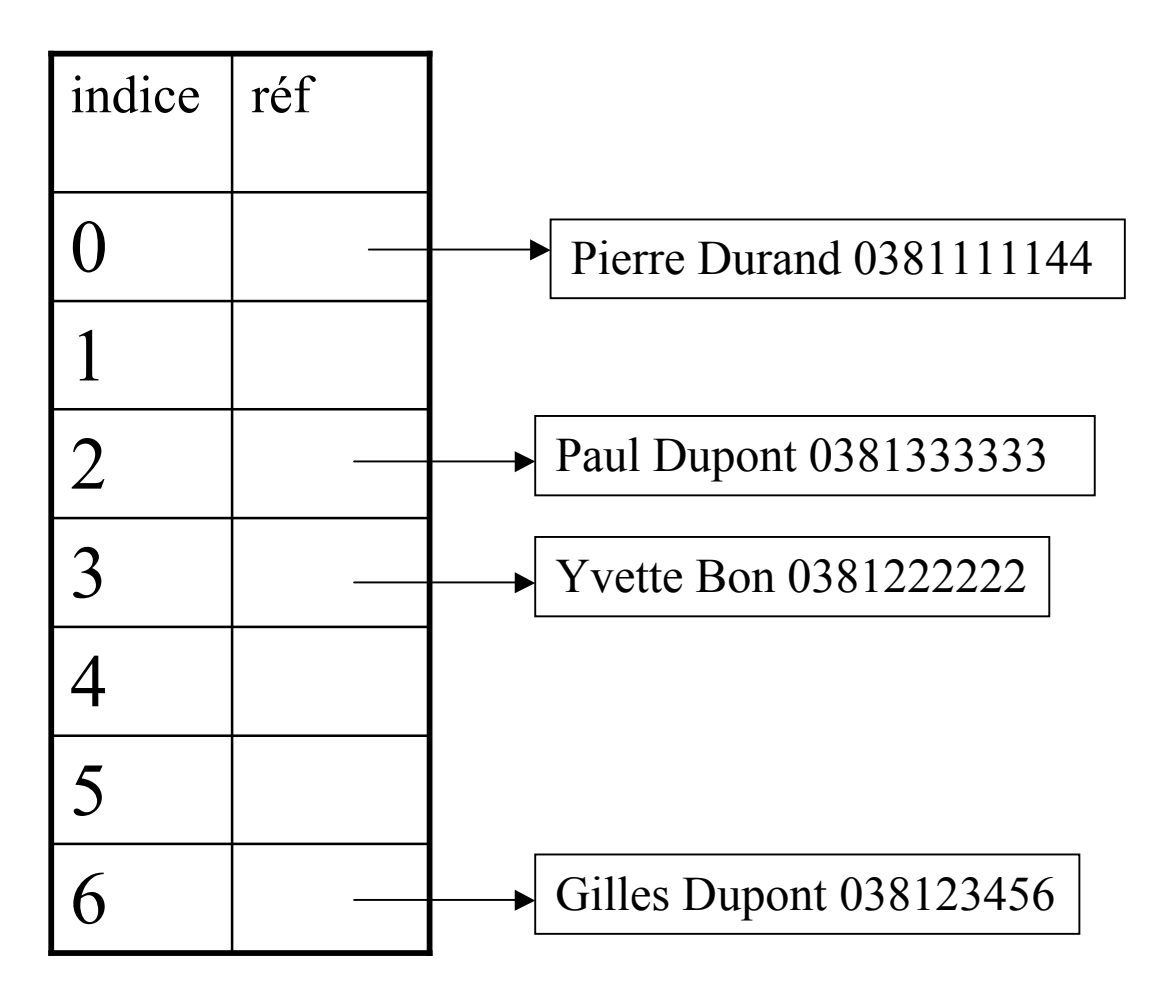

Si on doit ajouter : Alain Bernard, 0140272000 et que  $h(0140272000)=3$ 

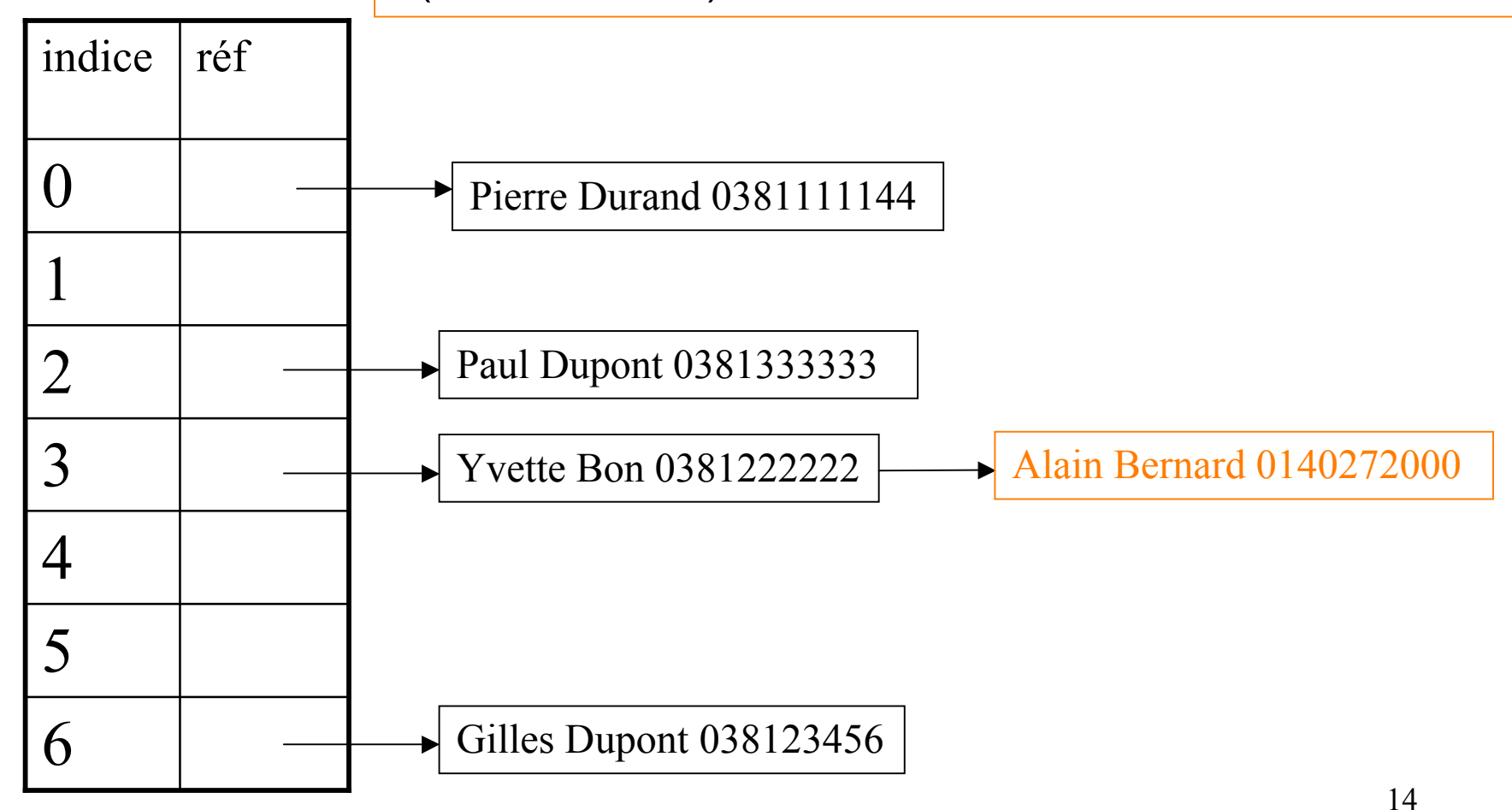

• **Temps de recherche de l'élément de clé c**

**Calcul de l'indice h(c) dans T: O(1) +**  $+$  **Parcours de la liste chaînée :**  $O(L_{h(c)})$ 

**=**

- **Idéal: éviter les collisions**
- **Réaliste: limiter les collisions**
- **Important: choisir une « bonne » fonction de hachage**

# **Gestion des collisions 2ème méthode : adressage ouvert**

Principe (le plus simple) : On cherche la première place libre dans le tableau après la valeur de hachage

Table de hachage:

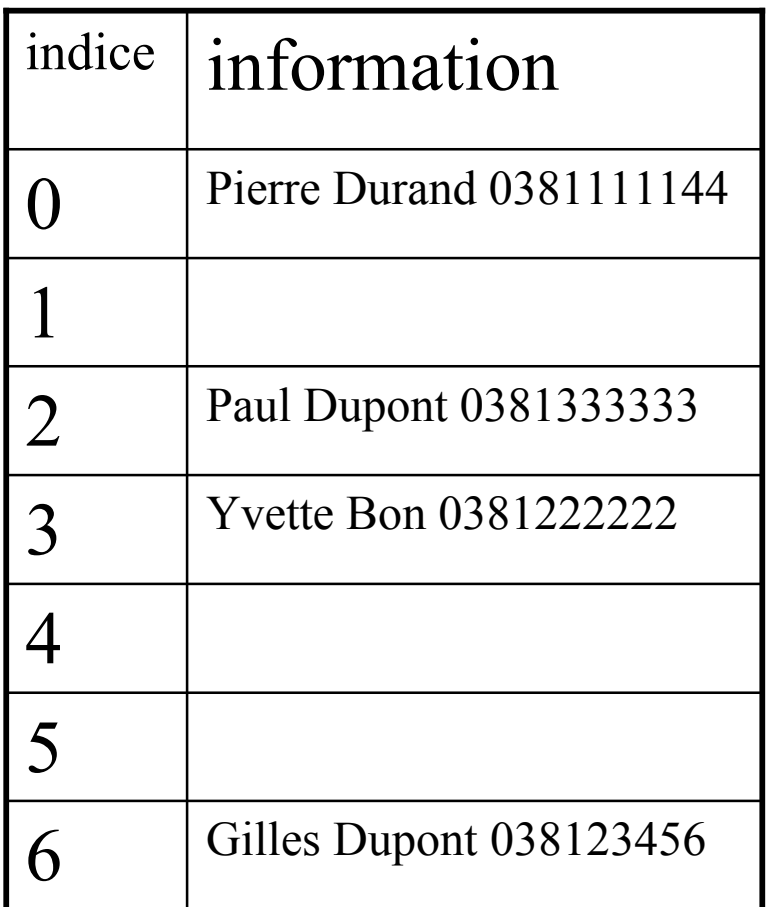

Table de hachage:

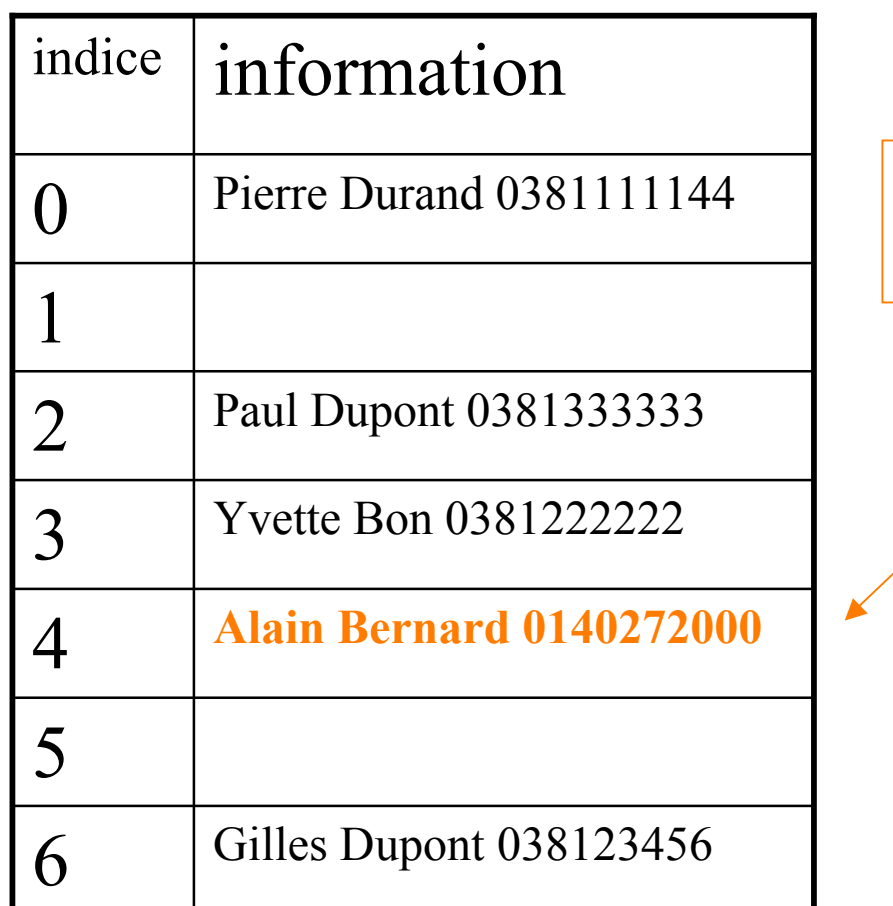

Si on doit ajouter : Alain Bernard, 0140272000 et que h(0140272000)=3

- **Prévoir une table de taille plus importante**
- **Pour rechercher un élément de clé c, calculer h(c) puis regarder dans T[h(c)] et tous les indices suivants jusqu'à trouver c**
- **Insertion et recherche en O(n) où n est la taille du tableau**
- **On peut faire mieux en n'envisageant pas tous les éléments consécutifs**

## **FONCTIONS DE HACHAGE DE BASE**

Une fonction de hachage associe un entier à un objet (une chaîne, un entier, ou un objet quelconque)

#### 4 règles d'or (irréalisables)

- 1. La valeur de hachage ne dépend que de l'objet d'entrée
- 2. La fonction de hachage utilise tous les champs de l'objet d'entrée
- 3. La fonction de hachage distribue uniformément les données
- 4. La fonction de hachage génère des valeurs très différentes pour des objets quasi identiques

21 De plus, la fonction de hachage doit être rapide à calculer

### Un exemple

#### Les 4 règles sont-elles vérifiées ?

```
static int codeHachage(String s, int m){
                       //une mauvaise fonction de H
  int sum = 0:
  for (int i = 0; i < s.length(); i++) {
    char c = s.\text{chart}(i);
    sum =sum + c;
   }
   return sum % m;
}
```
22 Mauvaise fonction de hachage : "Bela Atea" et "Lea Abate" donnent la même sum et donc ont le même H code

### Fonctions de hachage pour les entiers

- h(k) le reste de la division de k par  $m : h(k) = k \text{ mod } m$ *Une bonne valeur pour m est un nombre premier (pas trop proche d'une puissance de 2). Peut se comporter très mal quand même.*
- Variante de la division  $h(k) = k(k + 3) \text{ mod } m$  (Knuth)

•Multiplication .  $m = 2^r$  et *A* un réel  $h(k) = |m(Ak - |Ak|)|$ Knuth propose le nombre d'or  $A = \frac{1}{2}(\sqrt{5}-1)$ 

### Fonctions de hachage pour les **String**

- Partir du code ASCII de chaque caractère (entier sur 7 bits, compris entre 0 et 127)
- H code d'une chaîne de caractères = entier en base 128

• Exemple Le H code de la chaîne "java" est : 106 × 1283 + 97 × 1282 + 118 × 128 + 97 = 223902561